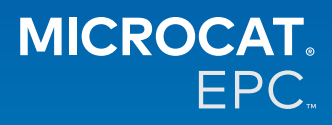

#### **Yeni Microcat Tablet EPC'ye neden erişebiliriz?**

Yeni Microcat Tablet EPC, parça departmanınız ve bayiliğiniz için eşsiz esneklik sunar.

Web'e duyarlı uygulama, parçalardan sorumlu personelin parça tezgahından uzakta bağımsız hareket etmesine olanak sağlar, böylece aracınızın yanındayken veya yoldayken parça araması yapabilirsiniz.

#### **Tüm ekibimin yeni Microcat Tablet EPC'ye erişimi olabilir mi?**

Evet, ekibinizdeki herkes yeni Microcat Tablet EPC'ye erişim isteğinde bulunabilir. Diğer ekip üyelerine yönelik erişim isteğinde bulunmak için lütfen Müşteri Servisi ekibimizle [buradan](https://www.infomedia.com.au/contact/) iletişime geçin.

## **Yeni Microcat Tablet EPC'ye nasıl erişebilirim?**

Lütfen [login.superservice.com](http://login.superservice.com) adresinden veya oturum açma portalınızdan mevcut Microcat EPC kullanıcı adınız ve parolanızla tabletinizde oturum açın. Ardından uygulamayı açmak için Microcat EPC kutucuğunu seçin.

#### **Yeni Microcat Tablet EPC'deki araç, parça ve fiyatlandırma bilgileri güncel mi?**

Evet, Microcat EPC'de bulunan araç, parça ve fiyatlandırma bilgileri, yeni Microcat Tablet EPC'de yayınlanır.

#### **Yeni Microcat Tablet EPC'de parça arayabilir miyim?**

Evet, arama simgesini  $\mathsf Q$  secerek parça arayabilirsiniz.

#### **Yeni Microcat Tablet EPC'de araç bilgilerini görüntüleyebilir miyim?**

Evet, araç simgesi  $\textcolor{blue}{\boxdot}$  seçilerek araç bilgileri görüntülenebilir.

## **Yeni Microcat Tablet EPC, tüm Müşteri Etiketlerimi, Notlarımı ve Fiyat Tekliflerimi içerecek mi?**

Evet, uygulama tüm cihazlar arasında senkronize edilir; bu nedenle tüm Müşteri Etiketleriniz, Notlarınız, Kayıtlı Siparişleriniz ve Fiyat Teklifleriniz yeni Microcat Tablet EPC'de mevcut olacaktır.

# **Yeni Microcat Tablet EPC'de oluşturulan Aktif Görevler, masaüstü bilgisayarımdaki Microcat EPC'de mevcut olacak mı?**

Evet, tabletinizde oluşturulan her Aktif Görev, masaüstü bilgisayarınızdaki Microcat EPC'de mevcuttur; diğer durumda da aynı şey geçerlidir.

#### **EPC'de sayfa sayfa ilerleyerek yeni Microcat Tablet EPC'de görmem gereken çizime gidebilir miyim?**

Evet, yeni Microcat Tablet EPC dokunmatik kullanıma uygun olup kullanıcıların parmaklarıyla sola çekme hareketi yaparak çizimleri kaydırmasına olanak sağlar.

#### **Müşterimle onarılan aracın yanındayken yerinde parça araması yapabilir miyim?**

Evet, yeni Microcat Tablet EPC, hareket halindeyken tabletinizde Wifi veya SIM kartla çalışır.

#### **Yeni Microcat Tablet EPC'de bilgileri bayiliğime veya müşterilere geri gönderebilir miyim?**

Evet, çizimler, fiyat teklifleri ve araç bilgileri bayiliğinize veya doğrudan bir müşteriye e-postayla geri gönderilebilir. Tabletinizle çekilen fotoğraflar ve çizimler de Microcat Messenger\* kullanılarak bayiliğinize veya bir müşteriye geri gönderilebilir.

(\*Not: Microcat Messenger bir eklentidir ve varsa yetkili firmanız/pazarınız için satın alınmalıdır)

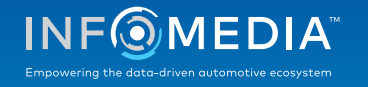

## **Müşteriyi ziyaret ederken yeni Microcat Tablet EPC'de Servis ve Onarım bilgilerini arayabilir miyim?**

Evet, bir VIN yüklendiğinde ve Çizim Dizini üzerinde görüntülenen mavi başlık şeridi seçilerek Servis ve Onarım\* bilgilerine erişilebilir.

(\*Not: Servis ve Onarımlar bir eklentidir ve varsa yetkili firmanız/pazarınız için satın alınmalıdır)

## **Yeni Microcat Tablet EPC, DMS sistemimle nasıl bağlantı kurar?**

Yeni Microcat Tablet EPC yalnızca toplu iş ve MMP bağlantıları kullanılarak gerçekleştirilen DMS bütünleştirmesi için sunucu yüklemelerini destekler. Diğer DMS bağlantısı tipleri için masaüstü bilgisayarınıza gidin ve DMS'nize parçalar aktarmak için Aktif Görevlere veya Kayıtlı Siparişlere erişin. DMS bütünleştirmesiyle ilgili yardıma ihtiyacınız olursa lütfen Müşteri Servisi ekibimizle iletişime geçin.

## **Hangi tabletler ve yazılım sürümleri önerilir?**

11 inç veya daha büyük ekranlı bir Apple iPad ya da Samsung Tab S kullanılmasını öneririz. En iyi performans için lütfen Apple iOS veya Android işletim sistemlerinin en son sürümünü kullanın. Yeni Microcat Tablet EPC için önerilen tüm teknik özellikler [buradan](https://media.infomedia.com.au/tr/documents/tablet-epc-onerilen-teknik-ozellikler/?product=epc) görüntülenebilir.

## **Yeni Microcat Tablet EPC için hangi eğitim kaynakları mevcuttur?**

Başlangıç Kılavuzu ve kısa bir ders videosu [burada](https://media.infomedia.com.au/tr/documents/tablet-epc-onerilen-teknik-ozellikler/?product=epc) mevcuttur.

## **Yeni Microcat Tablet EPC ile ilgili nasıl geri bildirim verebilirim?**

'Geri Bildirim Gönder' formunu kullanarak geri bildirim verebilir veya Müşteri Servisi ekibimizle iletişime geçebilirsiniz. Her iki seçenek de, yeni Microcat Tablet EPC'nin sağ üst köşesindeki dişli çark menüsünde  $\clubsuit$  bulunur.

## **Ekibimin desteğe ihtiyacı olduğunda kiminle iletişime geçebilirim?**

Lütfen Müşteri Servisi ekibimizle iletişime geçin. Müşteri Servisi iletişim bilgileri, yeni Microcat Tablet EPC'nin sağ üst kösesindeki dişli çark menüsünde  $\bullet$  bulunur.

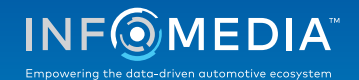